# Package 'phyloregion'

August 15, 2023

<span id="page-0-0"></span>Type Package

Title Biogeographic Regionalization and Macroecology

Version 1.0.8

Description Computational infrastructure for biogeography, community ecology, and biodiversity conservation (Daru et al. 2020) [<doi:10.1111/2041-210X.13478>](https://doi.org/10.1111/2041-210X.13478). It is based on the methods described in Daru et al. (2020) [<doi:10.1038/s41467-020-15921-6>](https://doi.org/10.1038/s41467-020-15921-6). The original conceptual work is described in Daru et al. (2017) [<doi:10.1016/j.tree.2017.08.013>](https://doi.org/10.1016/j.tree.2017.08.013) on patterns and processes of biogeographical regionalization. Additionally, the package contains fast and efficient functions to compute more standard conservation measures such as phylogenetic diversity, phylogenetic endemism, evolutionary distinctiveness and global endangerment, as well as compositional turnover (e.g., beta diversity).

Imports ape, phangorn, Matrix, betapart, parallel, methods, colorspace, igraph, clustMixType, maptpx, terra, vegan, predicts, smoothr

Suggests tinytest, knitr, rmarkdown, mapproj, survival, rJava, phyloseq, V8

VignetteBuilder knitr

URL <https://github.com/darunabas/phyloregion>,

<https://phyloregion.com/index.html>

BugReports <https://github.com/darunabas/phyloregion/issues>

License AGPL-3

Encoding UTF-8

RoxygenNote 7.2.3

biocViews Software

NeedsCompilation no

**Depends** R  $(>= 4.0.0)$ 

Author Barnabas H. Daru [aut, cre, cph]

(<<https://orcid.org/0000-0002-2115-0257>>), Piyal Karunarathne [aut] (<<https://orcid.org/0000-0002-1934-145X>>), Klaus Schliep [aut] (<<https://orcid.org/0000-0003-2941-0161>>),

Xiaobei Zhao [ctb], Albin Sandelin [ctb], Luciano Pataro [ctb]

Maintainer Barnabas H. Daru <darunabas@gmail.com>

**Repository CRAN** 

Date/Publication 2023-08-15 07:30:11 UTC

# R topics documented:

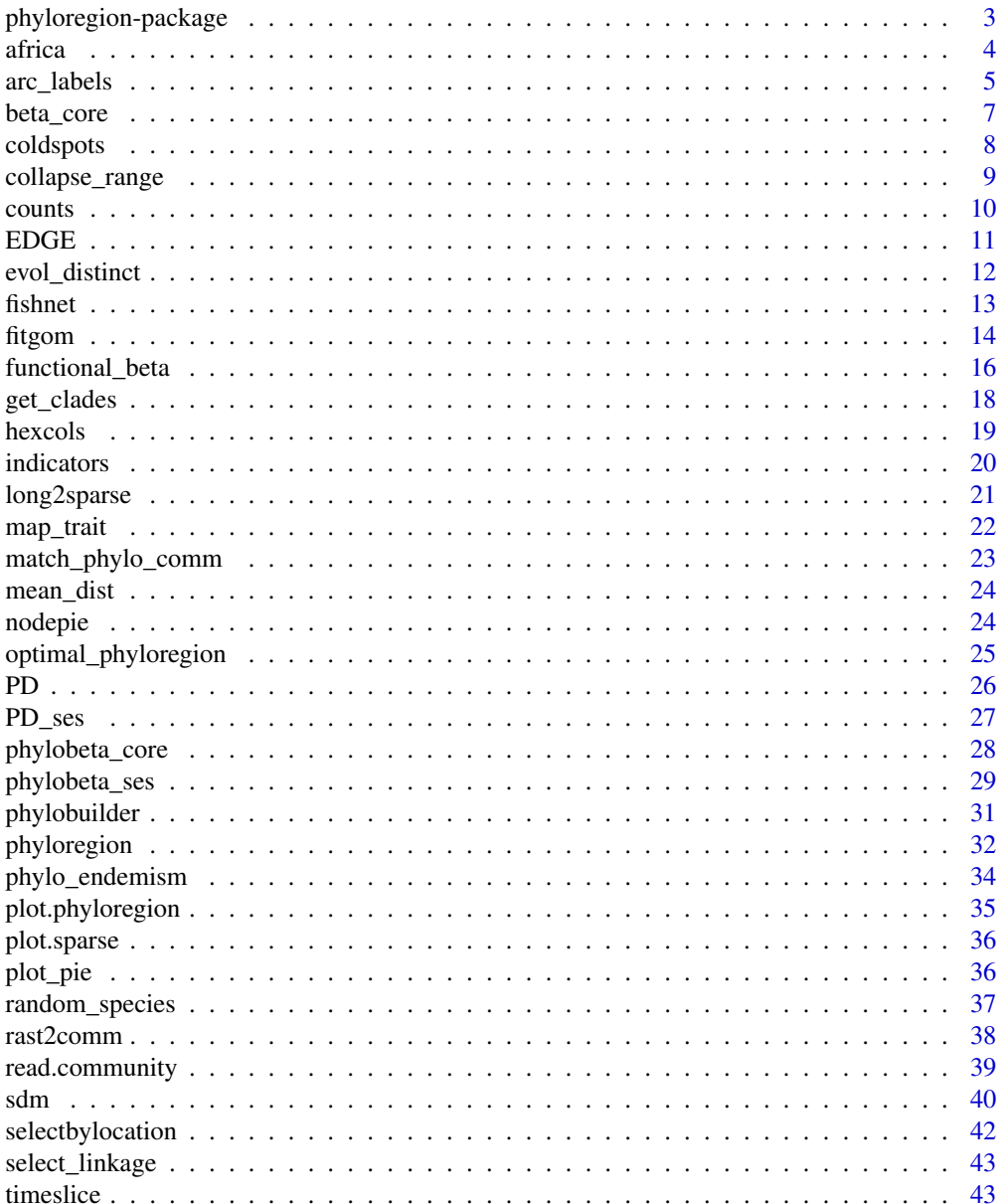

### <span id="page-2-0"></span>phyloregion-package 3

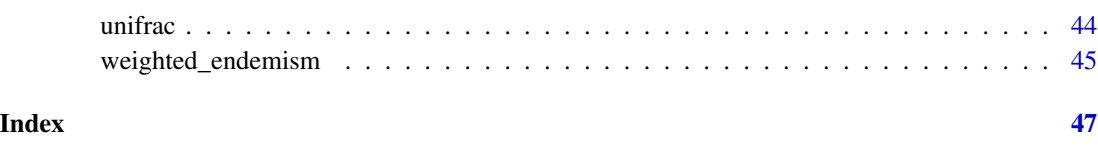

phyloregion-package *Biogeographic regionalization and macroecology*

### **Description**

This document describes the phyloregion package for the R software. phyloregion is a computational infrastructure for biogeographic regionalization (the classification of geographical areas in terms of their biotas) and spatial conservation in the R scientific computing environment. Previous analyses of biogeographical regionalization were either focused on smaller datasets or slower particularly when the number of species or geographic scale is very large. With macroecological datasets of ever increasing size and complexity, phyloregion offers the possibility of handling and executing large scale biogeographic regionalization efficiently and with extreme speed. It also allows fast and efficient for analysis of more standard conservation measures such as phylogenetic diversity, phylogenetic endemism, evolutionary distinctiveness and global endangerment. phyloregion can run on any operating system (Mac, Linux, Windows or even high performance computing cluster) with R 3.6.0 (or higher) installed.

### How to cite phyloregion

The original implementation of phyloregion is described in:

• Daru B.H., Karunarathne, P. & Schliep, K. (2020) phyloregion: R package for biogeographic regionalization and macroecology. *Methods in Ecology and Evolution* 11, 1483-1491.

It is based on the method described in:

• Daru, B.H., Farooq, H., Antonelli, A. & Faurby, S. (2020) Endemism patterns are scale dependent. *Nature Communications* 11, 2115.

The original conceptual is described in:

• Daru, B.H., Elliott, T.L., Park, D.S. & Davies, T.J. (2017) Understanding the processes underpinning patterns of phylogenetic regionalization. *Trends in Ecology and Evolution* 32: 845-860.

### Feedback

If you have any questions, suggestions or issues regarding the package, please add them to [GitHub](https://github.com/darunabas/phyloregion/issues) [issues](https://github.com/darunabas/phyloregion/issues)

#### <span id="page-3-0"></span>Installation

phyloregion is an open-source and free package hosted on [GitHub.](https://github.com/darunabas/phyloregion) You will need to install the devtools package. In R, type:

if (!requireNamespace("devtools", quietly = TRUE)) install.packages("devtools")

Then:

devtools::install\_github("darunabas/phyloregion")

Load the phyloregion package:

library(phyloregion)

### Acknowledgments

Barnabas Daru thanks Texas A&M University-Corpus Christi for financial and logistic support.

### Author(s)

[Barnabas H. Daru,](https://darulab.org/) Piyal Karunarathne, [Klaus Schliep](https://kschliep.netlify.app/)

africa *Plants of southern Africa*

#### Description

This dataset consists of a dated phylogeny of the woody plant species of southern Africa along with their geographical distributions. The dataset comes from a study that maps tree diversity hotspots in southern Africa (Daru et al. 2015). The study mapped five types of diversity hotspots including species richness (SR), phylogenetic diversity (PD), phylogenetic endemism (PE), species weighted endemism (CWE), and evolutionary distinctiveness and global endangerment (EDGE). The results revealed large spatial incongruence between biodiversity indices, resulting in unequal representation of PD, SR, PE, CWE and EDGE in hotspots and currently protected areas, suggesting that an integrative approach which considers multiple facets of biodiversity is needed to maximise the conservation of tree diversity in southern Africa. Specifically for this package, we arranged the dataset into four components: "comm", "polys", "phylo", "mat", "IUCN".

### Details

- comm: This is a sparse community composition matrix of each species presences/absences within  $50 \times 50$  km grid cells. A sparse matrix is a matrix with a high proportion of zero entries (Duff 1977), of which only the non-zero entries are stored and used for downstream analysis.
- polys: These are the grid cells covering the geographic extent of study area. These can be created using the function [fishnet](#page-12-1). The polys object is of class SpatVector and has a column labeled "grids", with the grid identities.
- <span id="page-4-0"></span>• phylo: This corresponds to the phylogenetic tree which was estimated using Bayesian analysis of 1,400 species and 1,633 bp of chloroplast DNA sequences derived from a combination of *matK* and *rbcLa*, assuming an uncorrelated relaxed molecular clock model, using the program BEAST v.1.7.5 (Drummond & Rambaut, 2007). Branch lengths were calibrated in millions of years using a Bayesian MCMC approach by enforcing topological constraints assuming APG III backbone from Phylomatic v.3 (Webb & Donoghue, 2005) and 18 fossil calibration points from Bell et al. (2010).
- mat: This is a distance matrix of phylogenetic beta diversity between all grid cells at the 50  $\times$ 50 km scale.
- IUCN: This is a dataframe of IUCN conservation status of each woody species (LC, NT, VU, EN, CR). This is useful for analysis of Evolutionary Distinctiveness and Global Endangerment using the function [EDGE](#page-10-1).

### References

Bell, C.D., Soltis, D.E., & Soltis, P.S. (2010). The age and diversification of the angiosperms rerevisited. *American Journal of Botany* 97, 1296–1303.

Daru, B.H., Van der Bank, M. & Davies, T.J. (2015) Spatial incongruence among hotspots and complementary areas of tree diversity in southern Africa. *Diversity and Distributions* 21, 769-780.

Drummond, A.J., & Rambaut, A. (2007). BEAST: Bayesian evolutionary analysis by sampling trees. *BMC Evolutionary Biology* 7, 214.

Duff, I.S. (1977). A survey of sparse matrix research. *Proceedings of the IEEE* 65, 500–535.

Webb, C.O., & Donoghue, M.J. (2005). Phylomatic: Tree assembly for applied phylogenetics. *Molecular Ecology Notes* 5, 181–183.

#### Examples

```
data(africa)
names(africa)
```

```
library(terra)
library(ape)
plot(africa$phylo)
```
arc\_labels *Add arc labels to plotted phylogeny*

#### Description

Add arc labels to plotted phylogeny

### Usage

```
arc_labels(phy, tips, ...)
## Default S3 method:
arc_labels(
 phy = NULL,tips,
  text,
 plot_singletons = TRUE,
 ln.offset = 1.02,
 lab.offset = 1.06,
 cex = 1,
 orientation = "horizontal",
  ...
\mathcal{L}
```
### Arguments

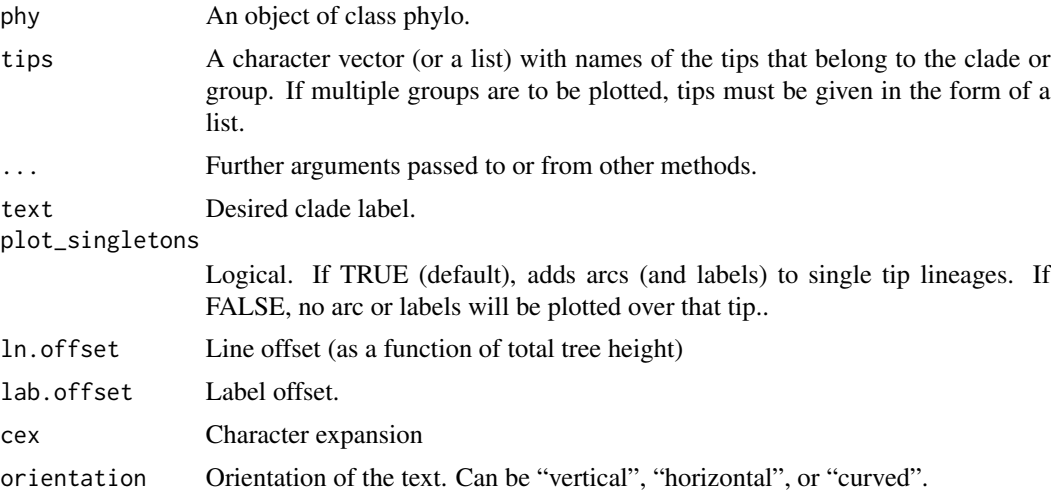

### Value

NULL

### Examples

```
old.par <- par(no.readonly = TRUE)
require(ape)
data(africa)
par(mai=rep(0,4))
plot(africa$phylo, type = "fan", show.tip.label=FALSE,
     open.angle = 180, edge.width=0.5)
```
y <- data.frame(species=africa\$phylo\$tip.label)

#### <span id="page-6-0"></span>beta\_core 7

```
y$genus <- gsub("_.*", "\\1", y$species)
fx <- split(y, f=y$genus)
suppressWarnings(invisible(lapply(fx, function(x) {
  y \le - seq(from = 1.03, to = 1.09, by = ((1.09 - 1.03)/(length(fx) - 1)))
  z \leq - sample(y, 1, replace = FALSE, prob = NULL)
  if(nrow(x) > 10L) arc_labels(phy = africa$phylo, tips=x$species,text=as.character(unique(x$genus)),
                            orientation = "curved", cex=0.5,
                            lab.offset = z)})))
par(old.par)
```
<span id="page-6-1"></span>beta\_core *Taxonomic (non-phylogenetic) beta diversity*

#### Description

Data are assumed to be presence / absence (0 / 1) and all values greater zero are assumed to reflect presence.

#### Usage

```
beta_core(x)
```
beta\_diss(x, index.family = "sorensen")

#### Arguments

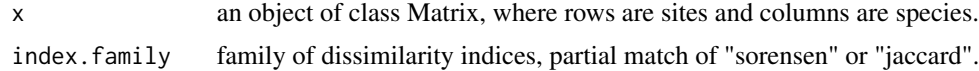

### Details

beta\_core is helper function to compute the basic quantities needed for computing the "sorensen" or "jaccard" index.

#### Value

beta\_core returns an object of class beta\_diss like the [betapart.core](#page-0-0) function. This object can be called by [beta.pair](#page-0-0) or [beta.multi](#page-0-0).

beta\_diss returns a list with three dissimilarity matrices. See [beta.pair](#page-0-0) for details.

### Author(s)

Klaus Schliep

#### <span id="page-7-0"></span>8 coldspots and the coldspots of the coldspots of the coldspots of the coldspots of the coldspots of the coldspots of the coldspots of the coldspots of the coldspots of the coldspots of the coldspots of the coldspots of th

### See Also

[betapart.core](#page-0-0), [betapart](#page-0-0), [phylobeta](#page-27-1)

### Examples

```
data(africa)
x <- africa$comm
bc <- beta_core(x)
beta_sorensen <- beta_diss(x)
```
coldspots *Computes biodiversity coldspots and hotspots*

### Description

coldspots and hotspots map areas or grid cells with lowest or highest values, respectively, of a biodiversity metric e.g. species richness, species endemism or degree of threat.

### Usage

 $coldspots(x, prob = 2.5, na.rm = TRUE, ...)$ hotspots(x,  $prob = 2.5$ ,  $na.rm = TRUE$ , ...)

## Arguments

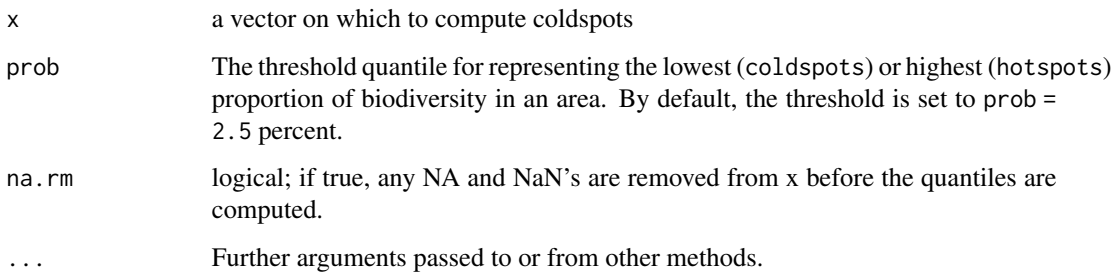

### Value

A vector of integers of 1s and 0s with 1 corresponding to the coldspots or hotspots

#### Author(s)

Barnabas H. Daru <darunabas@gmail.com>

### <span id="page-8-0"></span>collapse\_range 9

#### References

Myers, M., Mittermeier, R.A., Mittermeier, C.G., da Fonseca, G.A.B. & Kent, J. (2000) Biodiversity hotspots for conservation priorities. *Nature* 403: 853–858.

Ceballos, G. & Ehrlich, P.R. (2006) Global mammal distributions, biodiversity hotspots, and conservation. *Proceedings of the National Academy of Sciences USA* 103: 19374–19379.

Orme, C.D., Davies, R.G., Burgess, M., Eigenbrod, F., Pickup, N. et al. (2005) Global hotspots of species richness are not congruent with endemism or threat. *Nature* 436: 1016–1019.

Daru, B.H., Van der Bank, M. & Davies, T.J. (2015) Spatial incongruence among hotspots and complementary areas of tree diversity in southern Africa. *Diversity and Distributions* 21: 769-780.

#### Examples

```
library(terra)
data(africa)
p <- vect(system.file("ex/sa.json", package = "phyloregion"))
Endm <- weighted_endemism(africa$comm)
C <- coldspots(Endm) # coldspots
H <- hotspots(Endm) # hotspots
## Merge endemism values to shapefile of grid cells.
DF <- data.frame(grids=names(C), cold=C, hot=H)
m \le - merge(p, DF, by = "grids", all = TRUE)
plot(p, border = "grey", col = "lightgrey",main = "Weighted Endemism Hotspots and Coldspots")
plot(m[(m$cold == 1),], col = "blue", add = TRUE, border = NA)plot(m[(m$hot == 1), ], col = "red", add = TRUE, border = NA)legend("bottomleft", fill = c("blue", "red", "yellow", "green"),
       legend = c("coldspots", "hotspots"), bty = "n", inset = .092)
```
collapse\_range *Collapse nodes and ranges based on divergence times*

#### **Description**

This function collapses nodes and geographic ranges based on species' divergence times at various time depths.

#### Usage

```
collapse_range(
  x,
  tree,
 n,
  species = "species",
 grids = "grids",
  format = "wide"
)
```
<span id="page-9-0"></span>10 counts counts and  $\sim$  counts of  $\sim$  counts of  $\sim$  counts of  $\sim$  counts of  $\sim$  counts of  $\sim$  counts of  $\sim$  counts of  $\sim$  counts of  $\sim$  counts of  $\sim$  counts of  $\sim$  counts of  $\sim$  counts of  $\sim$  counts of  $\sim$  c

#### Arguments

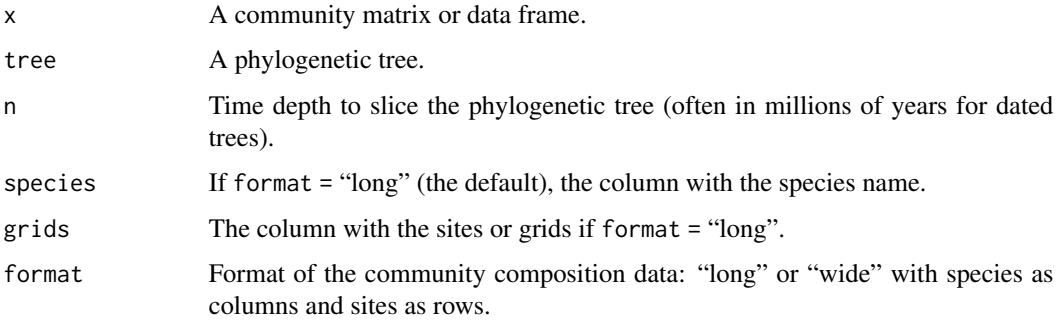

### Value

Two community data frames: the collapsed community data and original community data

### References

Daru, B.H., Farooq, H., Antonelli, A. & Faurby, S. (2020) Endemism patterns are scale dependent. *Nature Communications* 11: 2115.

### Examples

```
library(ape)
tr1 <- read.tree(text ="(((a:2,(b:1,c:1):1):1,d:3):1,e:4);")
com <- matrix(c(1,0,1,1,0,0,
                1,0,0,1,1,0,
                1,1,1,1,1,1,
                1,0,1,1,0,1,
                0,0,0,1,1,0), 6, 5,
              dimnames=list(paste0("g",1:6), tr1$tip.label))
```
collapse\_range(com, tr1, n=1)

counts *Phyloregions for functional traits and phylogeny*

### Description

Generates a sparse community matrix as input for clustering regions based on the similairity of functional traits across species.

#### Usage

```
counts(x, trait, cut = NULL, phy = NULL, bin = 10, na.rm = FALSE)
```
#### <span id="page-10-0"></span> $EDGE$  11

### Arguments

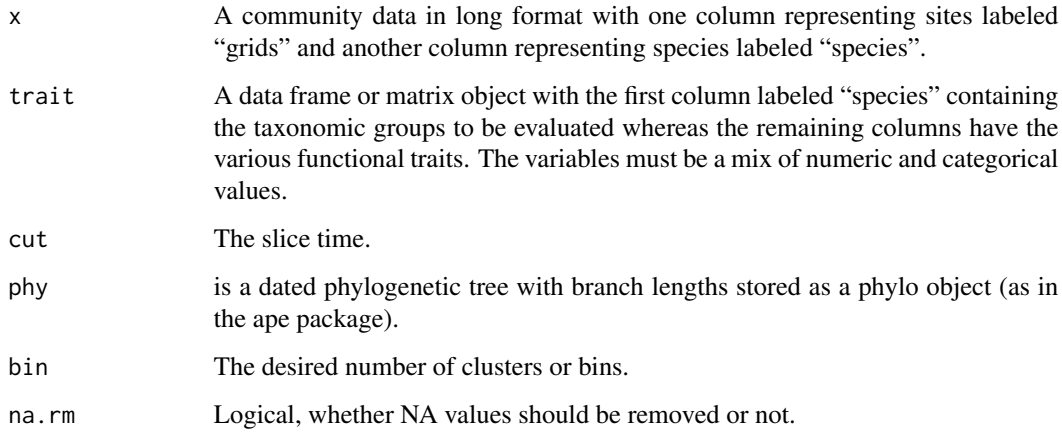

### Value

Function returns a community data frame that captures the count of each species based on its cluster membership.

<span id="page-10-1"></span>

EDGE *Evolutionary Distinctiveness and Global Endangerment*

### Description

This function calculates EDGE by combining evolutionary distinctiveness (ED; i.e., phylogenetic isolation of a species) with global endangerment (GE) status as defined by the International Union for Conservation of Nature (IUCN).

### Usage

```
EDGE(x, phy, Redlist = "Redlist", species = "species", ...)
```
### Arguments

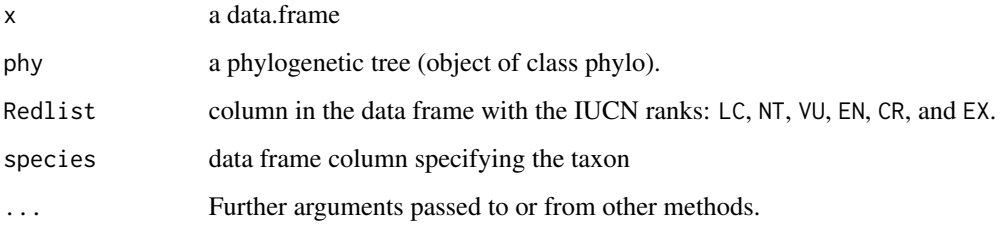

#### Details

EDGE is calculated as:

$$
log(1 + ED) + GE * log(2)
$$

where *ED* represents the evolutionary distinctiveness score of each species (function evol\_distinct), i.e. the degree of phylogenetic isolation, and combining it with *GE*, global endangerment from IUCN conservation threat categories. *GE* is calculated as the expected probability of extinction over 100 years of each taxon in the phylogeny (Redding & Mooers, 2006), scaled as follows: least concern  $= 0.001$ , near threatened and conservation dependent  $= 0.01$ , vulnerable  $= 0.1$ , endangered  $= 0.67$ , and critically endangered  $= 0.999$ .

#### Value

Returns a dataframe of EDGE scores

#### Author(s)

Barnabas H. Daru

#### References

Redding, D.W., & Mooers, A.Ø. (2006) Incorporating evolutionary measures into conservation prioritization. *Conservation Biology* 20: 1670–1678.

Isaac, N.J., Turvey, S.T., Collen, B., Waterman, C. & Baillie, J.E. (2007) Mammals on the EDGE: conservation priorities based on threat and phylogeny. *PLoS ONE* 2: e296.

#### Examples

```
data(africa)
y <- EDGE(x=africa$IUCN, phy=africa$phylo, Redlist="IUCN", species="Species")
```
<span id="page-11-1"></span>evol\_distinct *Species' evolutionary distinctiveness*

### **Description**

Calculates evolutionary distinctiveness measures for a suite of species by: a) equal splits (Redding and Mooers 2006) b) fair proportions (Isaac et al., 2007). This a new implementation of the picante function evol.distinct however allowing multifurcations and can be orders of magnitude faster.

### Usage

```
evol_distinct(
  tree,
  type = c("equal.splits", "fair.proportion"),
  scale = FALSE,
 use.branch.lengths = TRUE,
  ...
)
```
<span id="page-11-0"></span>

#### <span id="page-12-0"></span>fishnet 13

#### Arguments

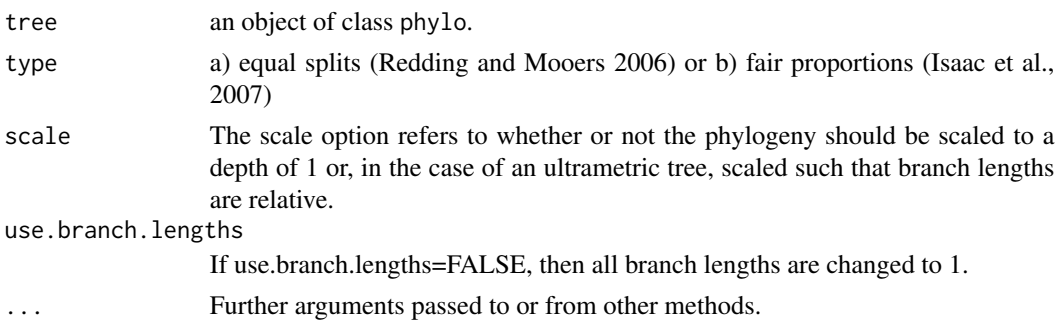

### Value

a named vector with species scores.

### Author(s)

Klaus Schliep

### References

Redding, D.W. and Mooers, A.O. (2006). Incorporating evolutionary measures into conservation prioritisation. *Conservation Biology*, 20, 1670–1678.

Isaac, N.J.B., Turvey, S.T., Collen, B., Waterman, C. and Baillie, J.E.M. (2007). Mammals on the EDGE: conservation priorities based on threat and phylogeny. *PLoS ONE*, 2, e296.

#### See Also

[evol.distinct](#page-0-0), [phyloregion](#page-31-1)

### Examples

```
tree <- ape::rcoal(10)
evol_distinct(tree)
evol_distinct(tree, type = "fair.proportion")
```
<span id="page-12-1"></span>fishnet *Create fishnet of regular grids*

### Description

The fishnet function creates a regular grid of locations covering the study area at various grain sizes.

#### Usage

fishnet(mask, res =  $0.5$ )

<span id="page-13-0"></span>14 fitgom

### Arguments

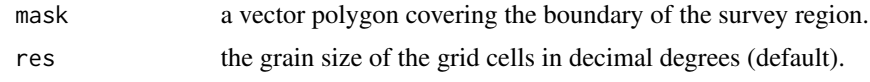

### Value

A spatial vector polygon object of equal area grid cells covering the defined area.

### References

Phillips, S.J., Anderson, R.P. & Schapire, R.E. (2006) Maximum entropy modeling of species geographic distributions. *Ecological Modelling* 190: 231-259.

#### Examples

```
d <- terra::vect(system.file("ex/nigeria.json", package="phyloregion"))
f \le fishnet(d, res = 0.75)
```
fitgom *Fits Grade of membership models for biogeographic regionalization*

### Description

Generates grade of membership, "admixture", "topic" or "Latent Dirichlet Allocation" models, by representing sampling units as partial memberships in multiple groups. It can group regions based on phylogenetic information or functional traits.

### Usage

```
fitgom(
  x,
  trait = NULL,cut = NULL,phy = NULL,
 bin = 10,
 na.rm = FALSE,
 K,
  shape = NULL,initopics = NULL,
  tol = 0.1,bf = TRUE,
 kill = 2,ord = TRUE,verb = 1,
  ...
)
```
#### fitgom 15

### Arguments

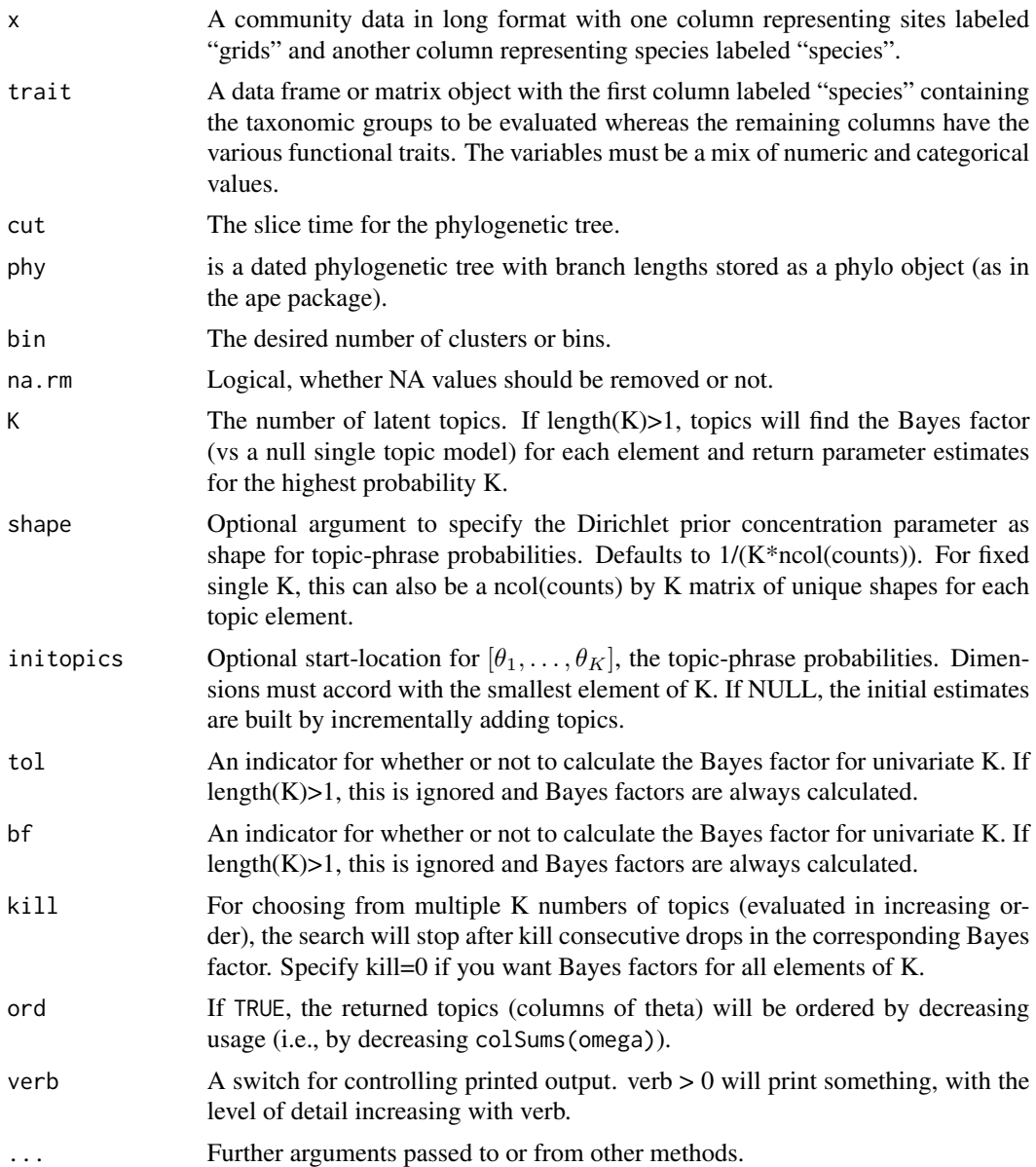

### Details

Mapping phylogenetic regions (phyloregions) involves successively slicing the phylogenetic tree at various time depths (e.g., from 1, 2, 3, 4, to 5 million years ago (Ma)), collapsing nodes and ranges that originated at each time depth, and generating a new community matrix based on the presence or absence of each lineage in a grid cell. A grade of membership model is then fitted to the reduced community matrix. To map functional trait regions (traitregions), the function uses k-means to cluster species based on their functional traits, often for mixed-type data including categorical and numeric functional traits. The ranges for each species in each resulting cluster are collapsed to

generate a new community matrix based on the presence or absence of cluster representative in a grid cell. A grade of membership model is then fitted to the new reduced community matrix. Mapping bioregions for taxonomic diversity is based on fitting a grade of membership model directly to the original community matrix that is often represented with species in the columns and sites as rows.

### Value

An topics object list with entries

- K The number of latent topics estimated. If input length(K)>1, on output this is a single value corresponding to the model with the highest Bayes factor.
- theta The ncolcounts by K matrix of estimated topic-phrase probabilities.
- omega The nrowcounts by K matrix of estimated document-topic weights.
- BF The log Bayes factor for each number of topics in the input K, against a null single topic model.
- D Residual dispersion: for each element of K, estimated dispersion parameter (which should be near one for the multinomial), degrees of freedom, and p-value for a test of whether the true dispersion is >1.
- X The input community matrix as a sparse matrix.

#### Examples

```
library(terra)
data(africa)
names(africa)
p <- vect(system.file("ex/sa.json", package = "phyloregion"))
m <- fitgom(x=sparse2long(africa$comm), K=3)
COLRS <- phyloregion:::hue(m$K)
plot_pie(m$omega, pol = p, col=COLRS)
```
functional\_beta *Functional beta diversity for mixed-type functional traits*

#### Description

Computes turnover of functional diversity using k-prototypes clustering algorithm tailored for mixedtype functional traits (numeric and categorical) to generate an integer vector of cluster assignments. The ranges of each species in a cluster are collapsed to generate a new community matrix based on the presence or absence of cluster membership in a grid cell. A grade of membership model or beta diversity is then fitted to the new reduced community matrix for further analysis.

<span id="page-15-0"></span>

### functional\_beta 17

### Usage

```
functional_beta(
  x,
  trait = NULL,bin = 10,
  na.rm = "no",quick_elbow = FALSE,
  abundance = FALSE,
  ...
\mathcal{E}
```
### Arguments

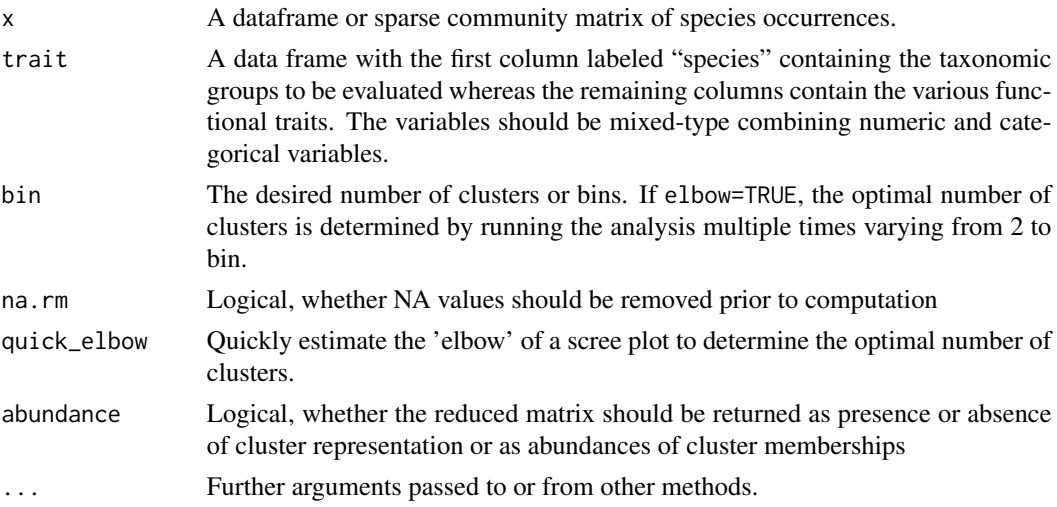

### Value

A list with three dissimilarity matrices capturing: (i) turnover (replacement), (ii) nestedness-resultant component, and (iii) total dissimilarity (i.e. the sum of both components).

For index.family="sorensen" the three matrices are:

- beta.sim A distance object, dissimilarity matrix accounting for spatial turnover (replacement), measured as Simpson pair-wise dissimilarity.
- beta.sne dist object, dissimilarity matrix accounting for nestedness-resultant dissimilarity, measured as the nestedness-fraction of Sorensen pair-wise dissimilarity
- beta.sor dist object, dissimilarity matrix accounting for total dissimilarity, measured as Sorensen pair-wise dissimilarity (a monotonic transformation of beta diversity)

For index.family="jaccard" the three matrices are:

- beta.jtu A distance object, dissimilarity matrix accounting for spatial turnover, measured as the turnover-fraction of Jaccard pair-wise dissimilarity
- beta.jne dist object, dissimilarity matrix accounting for nestedness-resultant dissimilarity, measured as the nestedness-fraction of Jaccard pair-wise dissimilarity

<span id="page-17-0"></span>• beta.jac dist object, dissimilarity matrix accounting for beta diversity, measured as Jaccard pair-wise dissimilarity (a monotonic transformation of beta diversity)

### References

Szepannek, G. (2018) clustMixType: User-friendly clustering of mixed-type data in R. *The R Journal*, 10: 200-208.

#### Examples

```
library(terra)
data(africa)
p <- vect(system.file("ex/sa.json", package = "phyloregion"))
fb <- functional_beta(x=africa$comm, trait = africa$trait)
p <- phyloregion(fb[[1]], pol = p)
plot(p)
```
get\_clades *Get descendant nodes of phylogeny at a given time depth*

### Description

get\_clades returns the tips that descend from a given node or time depth on a dated phylogenetic tree.

### Usage

get\_clades(tree, cut = NULL, k = NULL)

### Arguments

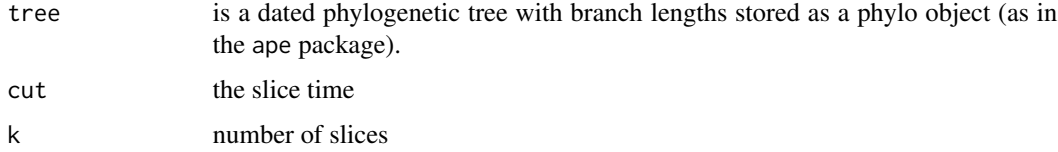

#### Value

A list of descendants

#### References

Schliep, K.P. (2010) phangorn: phylogenetic analysis in R. *Bioinformatics* 27: 592–593.

#### <span id="page-18-0"></span>hexcols and the set of the set of the set of the set of the set of the set of the set of the set of the set of the set of the set of the set of the set of the set of the set of the set of the set of the set of the set of t

### Examples

```
require(ape)
data(bird.orders)
plot(bird.orders)
axisPhylo(side = 1)
abline(v=28-23) # the root is here at 28
get_clades(bird.orders, 23)
```
hexcols *Generate diverging colors in HCL colour space.*

### Description

A function to generate colors in Hue-Chroma-Luminance colour scheme for mapping phyloregions.

### Usage

hexcols(x)

### Arguments

x An object of class [metaMDS](#page-0-0)

### Value

A range of discrete colors differentiating between phyloregions in terms of their shared relationships.

### Author(s)

Barnabas H. Daru <darunabas@gmail.com>

```
library(vegan)
data(dune)
c1 \le - metaMDS(dune, trace = 0)
hexcols(c1)
plot(c1$points, pch = 21, cex = 7, bg = hexcols(c1), las = 1)
```
<span id="page-19-0"></span>

### Description

This function applies a KL-divergence approach to a list of indicator species in phyloregions.

### Usage

```
indicators(
  theta,
  top_indicators = 5,
  method = c("poisson", "bernoulli"),
  options = c("min", "max"),
  shared = FALSE
\mathcal{L}
```
### Arguments

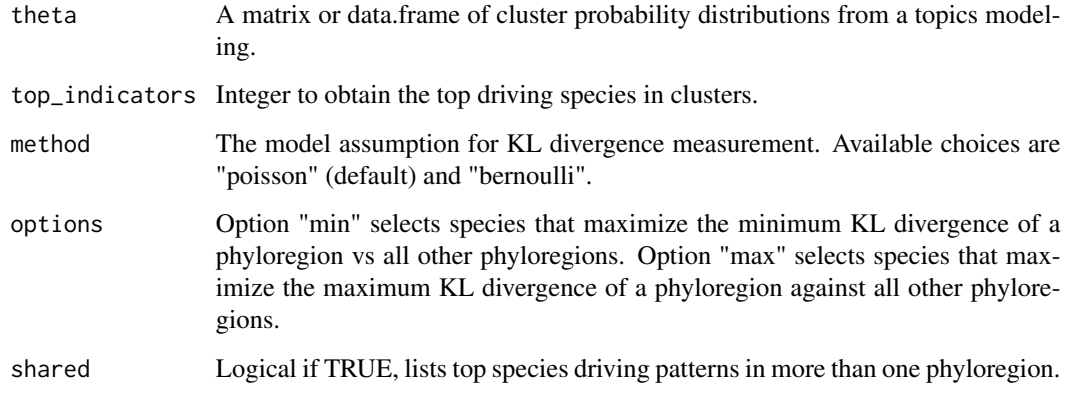

### Value

A list of top indicator species and their indicator values

```
data(africa)
indsp <- indicators(africa$theta, top_indicators = 5,
                    options = "max", method = "poisson")
```
<span id="page-20-1"></span><span id="page-20-0"></span>

### Description

These functions convert a community data to compressed sparse matrix, dense matrix and long format (e.g. species records).

#### Usage

long2sparse(x, grids = "grids", species = "species") sparse2long(x) dense2sparse(x) sparse2dense(x) long2dense(x) dense2long(x)

### Arguments

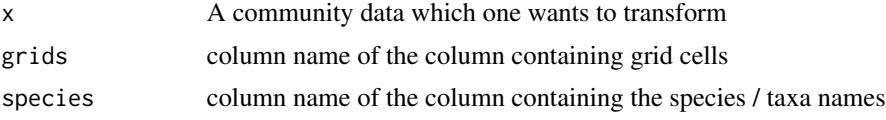

### Value

A compressed sparse community matrix of sites by species

```
data(africa)
africa$comm[1:5, 1:20]
long <- sparse2long(africa$comm)
long[1:5, ]
sparse <- long2sparse(long)
all.equal(africa$comm, sparse)
dense_comm <- matrix(c(1, 0, 1, 1, 0, 0,1,0,0,1,1,0,
                1,1,1,1,1,1,
                0,0,1,1,0,1), 6, 4,
              dimnames=list(paste0("g",1:6), paste0("sp", 1:4)))
dense_comm
sparse_comm <- dense2sparse(dense_comm)
```

```
sparse_comm
sparse2long(sparse_comm)
```
### map\_trait *Map species' trait values in geographic space*

### Description

map\_trait add species trait values to species distribution in geographic space.

### Usage

 $map\_trait(x, trait, FUN = sum, pol = NULL, ...)$ 

### Arguments

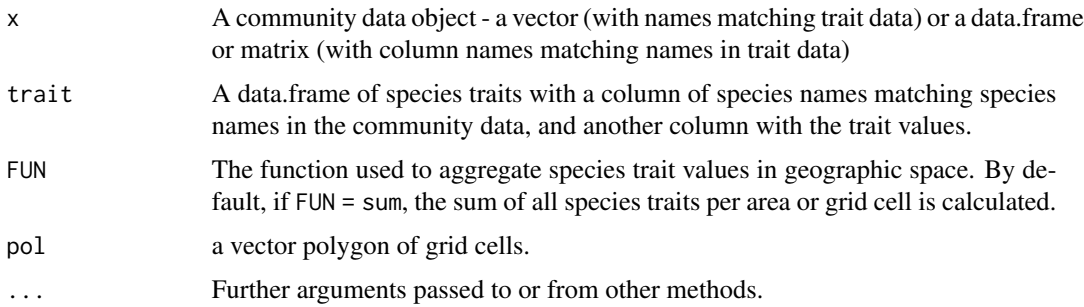

### Value

A data frame of species traits by site.

### Author(s)

Barnabas H. Daru <darunabas@gmail.com>

```
data(africa)
library(terra)
p <- vect(system.file("ex/sa.json", package = "phyloregion"))
x <- EDGE(africa$IUCN, africa$phylo, Redlist = "IUCN",
         species = "Species")
y <- map_trait(africa$comm, x, FUN = sd, pol = p)
plot(y, "traits", col = hcl.colors(n=20, palette = "Blue-Red 3", rev=FALSE))
```
<span id="page-22-0"></span>match\_phylo\_comm *Match taxa and in phylogeny and community matrix*

### Description

match\_phylo\_comm compares taxa (species, labels, tips) present in a phylogeny with a community matrix. Pruning, sorting and trying to add missing species on genus level if possible to match in subsequent analysis.

### Usage

```
match_phylo_comm(phy, comm, delete_empty_rows = TRUE)
```
### Arguments

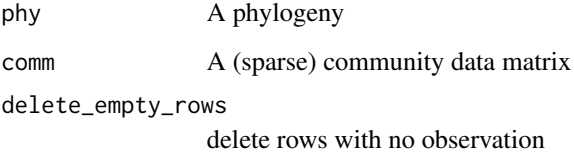

### Details

Based on the function of the same name in picante but allows sparse matrices and with taxa addition.

### Value

A list containing the following elements, pruned and sorted to match one another:

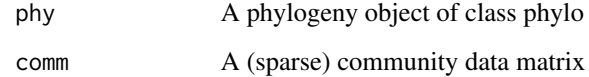

```
data(africa)
tree <- africa$phylo
x <- africa$comm
subphy <- match_phylo_comm(tree, x)$phy
submat <- match_phylo_comm(tree, x)$com
```
<span id="page-23-0"></span>

### Description

This function generates the mean pairwise distance matrix from a set many pairwise distance matrices. Note: all matrices should be of the same dimension.

### Usage

```
mean_dist(files, trace = 1, ...)
```
### Arguments

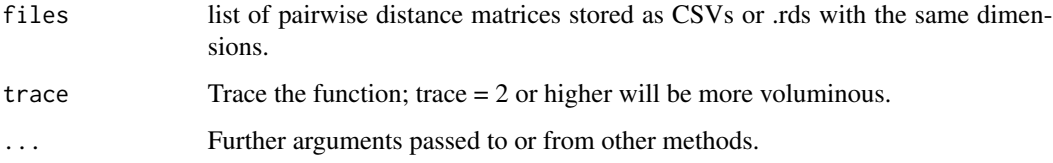

### Value

average distance matrix

nodepie *Label phylogenetic nodes using pie*

### Description

Label phylogenetic nodes using pie

### Usage

```
nodepie(
  pie,
  radius = 2,
  pie_control = list(),
  legend = FALSE,
  col = hcl.colors(5),
  ...
\mathcal{L}
```
### <span id="page-24-0"></span>Arguments

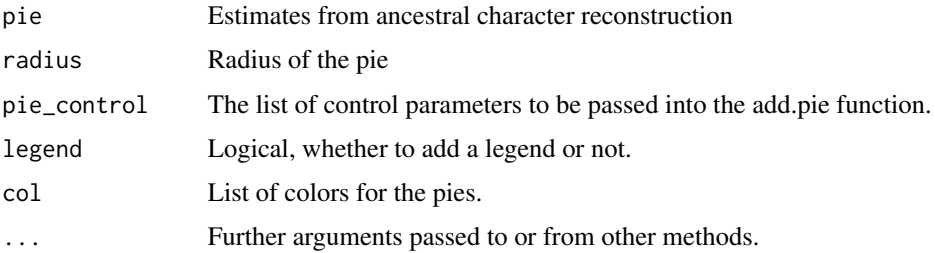

### Value

Returns no value, just add color pies on phylogenetic nodes!

<span id="page-24-1"></span>optimal\_phyloregion *Determine optimal number of clusters*

### Description

This function divides the hierarchical dendrogram into meaningful clusters ("phyloregions"), based on the 'elbow' or 'knee' of an evaluation graph that corresponds to the point of optimal curvature.

### Usage

optimal\_phyloregion(x, method = "average",  $k = 20$ )

### Arguments

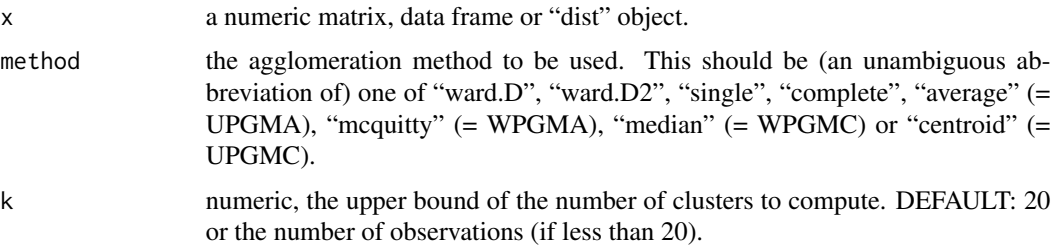

### Value

a list containing the following as returned from the GMD package (Zhao et al. 2011):

- k: optimal number of clusters (bioregions)
- totbss: total between-cluster sum-of-square
- tss: total sum of squares of the data
- ev: explained variance given k

### <span id="page-25-0"></span>References

Salvador, S. & Chan, P. (2004) *Determining the number of clusters/segments in hierarchical clustering/segmentation algorithms*. Proceedings of the Sixteenth IEEE International Conference on Tools with Artificial Intelligence, pp. 576–584. Institute of Electrical and Electronics Engineers, Piscataway, New Jersey, USA.

Zhao, X., Valen, E., Parker, B.J. & Sandelin, A. (2011) Systematic clustering of transcription start site landscapes. *PLoS ONE* 6: e23409.

### Examples

```
data(africa)
tree <- africa$phylo
bc <- beta_diss(africa$comm)
(d <- optimal_phyloregion(bc[[1]], k=15))
plot(d$df$k, d$df$ev, ylab = "Explained variances",
 xlab = "Number of clusters")
lines(d$df$k[order(d$df$k)], d$df$ev[order(d$df$k)], pch = 1)
points(d$optimal$k, d$optimal$ev, pch = 21, bg = "red", cex = 3)
points(d$optimal$k, d$optimal$ev, pch = 21, bg = "red", type = "h")
```
<span id="page-25-1"></span>

### PD *Phylogenetic diversity*

### Description

PD calculates Faith's (1992) phylogenetic diversity.

#### Usage

PD(x, phy)

### Arguments

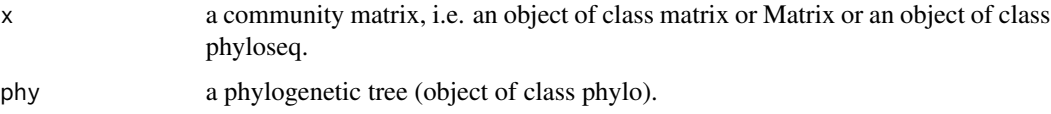

### Value

a vector with the PD for all samples.

### References

Faith, D.P. (1992) Conservation evaluation and phylogenetic diversity. *Biological Conservation* 61: 1–10.

#### <span id="page-26-0"></span>PD\_ses 27

### See Also

read.community read.tree phylobeta\_core

### Examples

```
library(ape)
library(Matrix)
tree <- read.tree(text ="((t1:1,t2:1)N2:1,(t3:1,t4:1)N3:1)N1;")
com <- sparseMatrix(c(1,3,4,1,4,5,1,2,3,4,5,6,3,4,6),
  c(1,1,1,2,2,2,3,3,3,3,3,3,4,4,4),x=1,
  dimnames = list(paste0("g", 1:6), tree$tip.label))
PD(com, tree)
```
PD\_ses *Phylogenetic diversity standardized for species richness*

### Description

This function computes the standard effect size of PD by correcting for changes in species richness. The novelty of this function is its ability to utilize sparse community matrix making it possible to efficiently randomize very large community matrices spanning thousands of taxa and sites.

### Usage

```
PD_ses(
  x,
  phy,
 model = c("tipshuffle", "rowwise", "colwise"),
  reps = 10,
 metric = "pd",
  ...
)
```
### Arguments

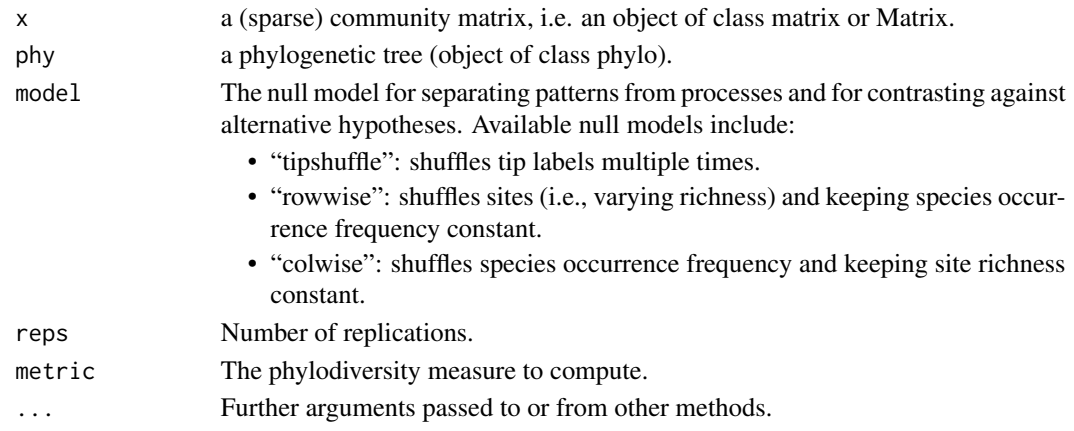

### <span id="page-27-0"></span>Value

A data frame of results for each community or grid cell

- grids: Site identity
- richness: Number of taxa in community
- pd\_obs: Observed PD in community
- pd\_rand.mean: Mean PD in null communities
- pd\_rand.sd: Standard deviation of PD in null communities
- pd\_obs.rank: Rank of observed PD vs. null communities
- pd\_obs.z: Standardized effect size of PD vs. null communities =  $(pd_obs-pd_randmean)/pd_rand_sd$
- pvalue: P-value (quantile) of observed PD vs. null communities =  $mpd_0bs_{r}ank/iter + 1$
- reps: Number of replicates
- p\_obs\_c\_lower: Number of times observed value < random value
- p\_obs\_c\_upper: Number of times observed value > random value
- p\_obs\_p\_lower: Percentage of times observed value < random value
- p\_obs\_p\_upper: Percentage of times observed value > random value
- p\_obs\_q: Number of the non-NA random values used for comparison

### References

Proches, S., Wilson, J.R.U. & Cowling, R.M. (2006) How much evolutionary history in a 10 x 10m plot? *Proceedings of Royal Society B* 273: 1143-1148.

### Examples

```
library(ape)
library(Matrix)
tree <- read.tree(text ="((t1:1,t2:1)N2:1,(t3:1,t4:1)N3:1)N1;")
com <- sparseMatrix(c(1,3,4,1,4,5,1,2,3,4,5,6,3,4,6),
  c(1,1,1,2,2,2,3,3,3,3,3,3,4,4,4),x=1,
  dimnames = list(paste0("g", 1:6), tree$tip.label))
PD_ses(com, tree, model="rowwise")
```
phylobeta\_core *Phylogenetic beta diversity*

#### <span id="page-27-1"></span>Description

phylobeta\_core computes efficiently for large community matrices and trees the necessary quantities used by the betapart package to compute pairwise and multiple-site phylogenetic dissimilarities.

### <span id="page-28-0"></span>phylobeta\_ses 29

#### Usage

phylobeta\_core(x, phy)

phylobeta(x, phy, index.family = "sorensen")

#### Arguments

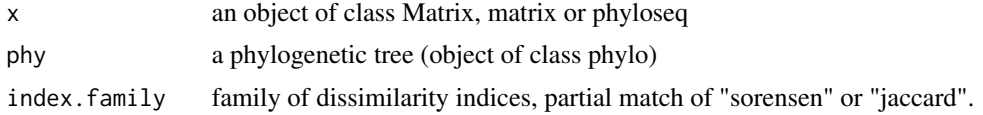

### Value

phylobeta\_core returns an object of class "phylo.betapart", see [phylo.betapart.core](#page-0-0) for details. This object can be called by [phylo.beta.pair](#page-0-0) or [phylo.beta.multi](#page-0-0).

phylobeta returns a list with three phylogenetic dissimilarity matrices. See [phylo.beta.pair](#page-0-0) for details.

#### Author(s)

Klaus Schliep

#### See Also

[read.community](#page-38-1), [phylo.betapart.core](#page-0-0), [beta\\_core](#page-6-1)

### Examples

```
library(ape)
tree <- read.tree(text = "((t1:1,t2:1)N2:1,(t3:1,t4:1)N3:1)N1;")
com <- sparseMatrix(c(1,3,4,1,4,5,1,2,3,4,5,6,3,4,6),
  c(1,1,1,2,2,2,3,3,3,3,3,3,4,4,4),x=1,
  dimnames = list(paste0("g", 1:6), tree$tip.label))
com
pbc <- phylobeta_core(com, tree)
```
pb <- phylobeta(com, tree)

phylobeta\_ses *Phylogenetic beta diversity standardized for species beta diversity*

#### Description

This function computes the standard effect size of phylogenetic beta diversity by correcting for changes in species beta diversity. The novelty of this function is its ability to utilize sparse community matrix making it possible to efficiently randomize very large community matrices spanning thousands of taxa and sites.

### Usage

```
phylobeta_ses(
 x,
 phy,
 index.family = "simpson",
 model = c("tipshuffle", "rowwise", "colwise"),
 reps = 1000,...
)
```
### Arguments

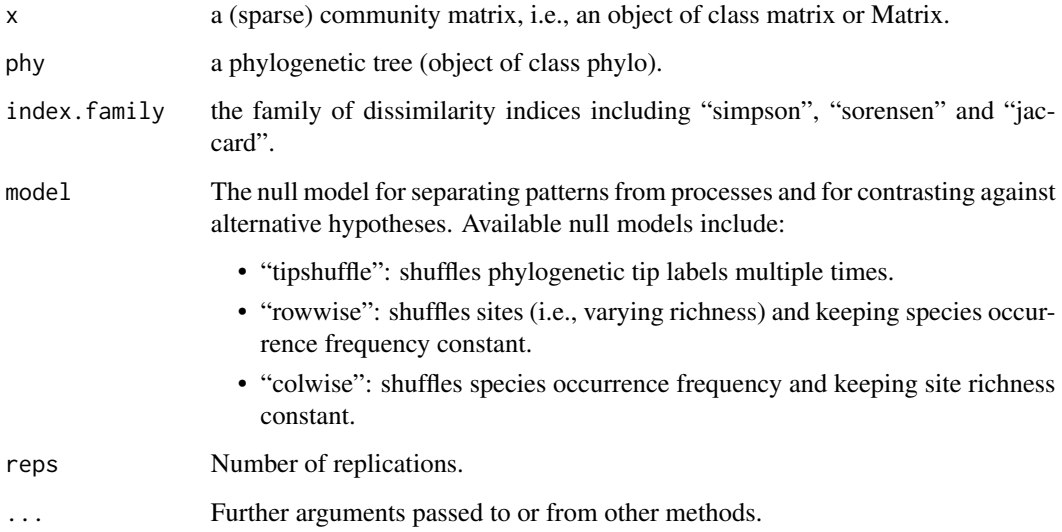

### Value

A data frame of results for each community or grid cell

- phylobeta\_obs: Observed phylobeta in community
- phylobeta\_rand\_mean: Mean phylobeta in null communities
- phylobeta\_rand\_sd: Standard deviation of phylobeta in null communities
- phylobeta\_obs\_z: Standardized effect size of phylobeta vs. null communities =  $(phylobeta_0bs$  $phylobeta_r and mean) / phylobeta_r and_s$ d
- reps: Number of replicates

### References

Proches, S., Wilson, J.R.U. & Cowling, R.M. (2006) How much evolutionary history in a 10 x 10m plot? *Proceedings of Royal Society B* 273: 1143-1148.

### <span id="page-30-0"></span>phylobuilder 31

### Examples

```
library(ape)
library(Matrix)
tree <- read.tree(text ="((t1:1,t2:1)N2:1,(t3:1,t4:1)N3:1)N1;")
com <- sparseMatrix(c(1,3,4,1,4,5,1,2,3,4,5,6,3,4,6),
  c(1,1,1,2,2,2,3,3,3,3,3,3,4,4,4),x=1,
  dimnames = list(paste0("g", 1:6), tree$tip.label))
```
phylobeta\_ses(com, tree, model="rowwise")

phylobuilder *Create a subtree with largest overlap from a species list.*

#### Description

phylobuilder creates a subtree with largest overlap from a species list. If species in the species list are not already in the tip label, species will be added at the most recent common ancestor at the genus or family level when possible.

### Usage

phylobuilder(species, tree, extract = TRUE)

### Arguments

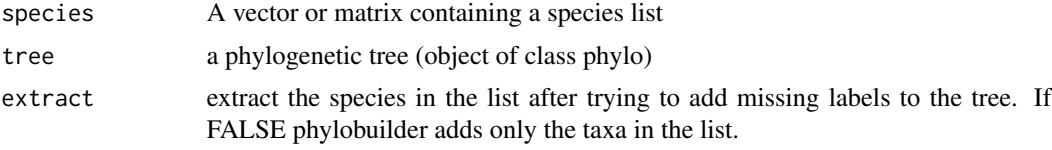

### Value

phylobuilder returns a phylogenetic tree, i.e. an object of class phylo.

### See Also

[add.tips](#page-0-0), [label2table](#page-0-0), [stripLabel](#page-0-0)

```
library(ape)
txt <- "(((((Panthera_leo,Panthera_pardus), Panthera_onca),(Panthera_uncia,
  (Panthera_tigris_altaica, Panthera_tigris_amoyensis)))Panthera)Felidae,
  (((((((Canis_lupus,Canis_lupus_familiaris),Canis_latrans),Canis_anthus),
 Canis_aureus),Lycaon_pictus),(Canis_adustus,Canis_mesomelas))Canis)
 Canidae)Carnivora;"
txt <- gsub("[[:space:]]", "", txt)
```

```
cats_and_dogs <- read.tree(text=txt)
plot(cats_and_dogs, node.depth=2, direction="downwards")
nodelabels(cats_and_dogs$node.label, frame="none", adj = c(0.5, 0))
tree <- drop.tip(cats_and_dogs, c("Panthera_uncia", "Lycaon_pictus"),
  collapse.singles=FALSE)
dogs <- c("Canis_lupus", "Canis_lupus_familiaris", "Canis_latrans",
  "Canis_anthus", "Canis_aureus", "Lycaon_pictus", "Canis_adustus",
  "Canis_mesomelas")
# try to extract tree with all 'dogs'
t1 <- phylobuilder(dogs, tree)
plot(t1, direction="downwards")
attr(t1, "species_list")
# providing extra information ("Family", "Order", ...) can help
sp <- data.frame(Order = c("Carnivora", "Carnivora", "Carnivora"),
  Family = c("Felidae", "Canidae", "Canidae"),
  Genus = c("Panthera", "Lycaon", "Vulpes"),
  Species = c("uncia", "pictus", "vulpes"),
  Common_name = c("Snow leopard", "Africa wild dog", "Red fox"))
sp
# Now we just add some species
t2 <- phylobuilder(sp, tree, extract=FALSE)
plot(t2, direction="downwards")
attr(t2, "species_list")
```
<span id="page-31-1"></span>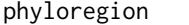

Compute phylogenetic regionalization and evolutionary distinctive*ness of phyloregions*

#### Description

This function estimates evolutionary distinctiveness of each phyloregion by computing the mean value of phylogenetic beta diversity between a focal phyloregion and all other phyloregions in the study area.

#### Usage

```
phyloregion(x, k = 10, method = "average", pol = NULL, ...)
```
 $infomap(x, pol = NULL, ...)$ 

#### Arguments

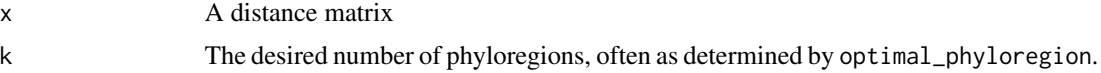

### <span id="page-32-0"></span>phyloregion 33

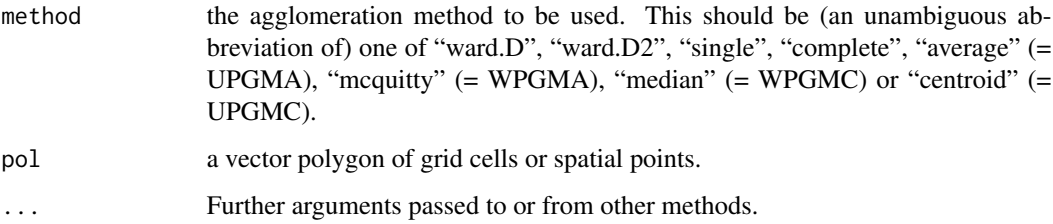

#### Value

An object of class phyloregion containing

- a data frame membership with columns grids and cluster
- k the number of clusters and additionally there can be an shape file and other objects. This representation may still change.

#### Author(s)

Barnabas H. Daru <darunabas@gmail.com>

#### References

Daru, B.H., Van der Bank, M., Maurin, O., Yessoufou, K., Schaefer, H., Slingsby, J.A. & Davies, T.J. (2016) A novel phylogenetic regionalization of the phytogeographic zones of southern Africa reveals their hidden evolutionary affinities. *Journal of Biogeography* 43: 155-166.

Daru, B.H., Elliott, T.L., Park, D.S. & Davies, T.J. (2017) Understanding the processes underpinning patterns of phylogenetic regionalization. *Trends in Ecology and Evolution* 32: 845-860.

Daru, B.H., Holt, B.G., Lessard, J.P., Yessoufou, K. & Davies, T.J. (2017) Phylogenetic regionalization of marine plants reveals close evolutionary affinities among disjunct temperate assemblages. *Biological Conservation* 213: 351-356.

#### See Also

[evol\\_distinct](#page-11-1), [optimal\\_phyloregion](#page-24-1), [evol.distinct](#page-0-0) for a different approach.

```
library(ape)
tree <- read.tree(text = "((t1:1,t2:1)N2:1,(t3:1,t4:1)N3:1)N1;")
com <- sparseMatrix(c(1,3,4,1,4,5,1,2,3,4,5,6,3,4,6),
 c(1,1,1,2,2,2,3,3,3,3,3,3,4,4,4), x=1,
 dimnames = list(paste0("g", 1:6), tree$tip.label))
pbc <- phylobeta(com, tree)
# phyloregion(pbc[[1]], k = 3)
```
<span id="page-33-0"></span>

#### Description

Calculates phylogenetic endemism (sum of 'unique' branch lengths) of multiple ecological samples.

#### Usage

phylo\_endemism(x, phy, weighted = TRUE)

#### Arguments

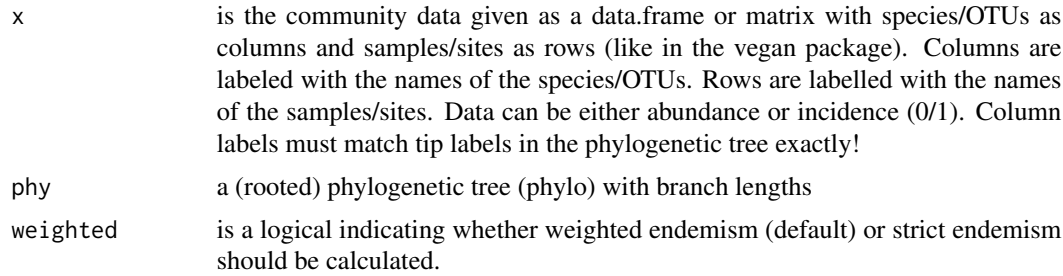

### Details

Takes a community data table and a (rooted) phylogenetic tree (with branch lengths) and calculates either strict or weighted endemism in Phylogenetic Diversity (PD). Strict endemism equates to the total amount of branch length found only in the sample/s and is described by Faith et al. (2004) as PD-endemism. Weighted endemism calculates the "spatial uniqueness" of each branch in the tree by taking the reciprocal of its range, multiplying by branch length and summing for all branch lengths present at a sample/site. Range is calculated simply as the total number of samples/sites at which the branch is present. This latter approach is described by Rosauer et al. (2009) as Phylogenetic endemism.

#### Value

phylo\_endemism returns a vector of phylogenetic endemism for each sample or site.

### References

Faith, D.P., Reid, C.A.M. & Hunter, J. (2004) Integrating phylogenetic diversity, complementarity, and endemism for conservation assessment. *Conservation Biology* 18(1): 255-261.

Rosauer, D., Laffan, S.W., Crisp, M.D., Donnellan, C. & Cook, L.G. (2009). Phylogenetic endemism: a new approach for identifying geographical concentrations of evolutionary history. *Molecular Ecology* 18(19): 4061-4072.

Daru, B.H., Farooq, H., Antonelli, A. & Faurby, S. (2020) Endemism patterns are scale dependent. *Nature Communications* 11 : 2115.

### <span id="page-34-0"></span>plot.phyloregion 35

### Examples

```
data(africa)
pe <- phylo_endemism(africa$comm, africa$phylo)
plot(density(pe))
```
plot.phyloregion *Visualize biogeographic patterns*

### Description

Visualize biogeographic patterns

### Usage

```
## S3 method for class 'phyloregion'
plot(x, pol = NULL, platete = "NMDS", col = NULL, label = FALSE, ...)plot_NMDS(x, ...)
text_NMDS(x, ...)
```
### Arguments

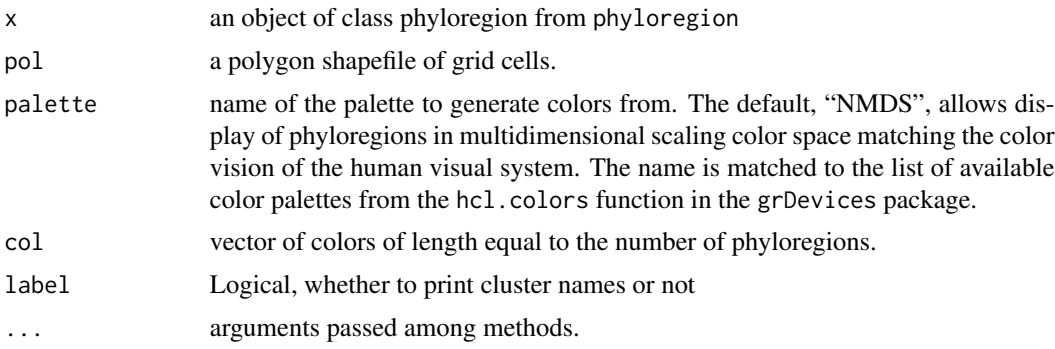

### Value

No return value, called for plotting.

```
library(terra)
data(africa)
tree <- africa$phylo
x <- africa$comm
p <- vect(system.file("ex/sa.json", package = "phyloregion"))
subphy <- match_phylo_comm(tree, x)$phy
```

```
submat <- match_phylo_comm(tree, x)$com
pbc <- phylobeta(submat, subphy)
y <- phyloregion(pbc[[1]], pol=p)
plot_NMDS(y, cex=6)
text_NMDS(y, cex=2)
plot(y, cex=1, palette="NMDS")
plot(y, cex=1)
```
plot.sparse *Create illustrative sparse matrix*

#### Description

This function visualizes a sparse matrix using vertical bands corresponding to presence or absence of a species in an area.

### Usage

```
## S3 method for class 'sparse'
plot(x, col = c("red", "yellow"), lwd = 1, ...)
```
### Arguments

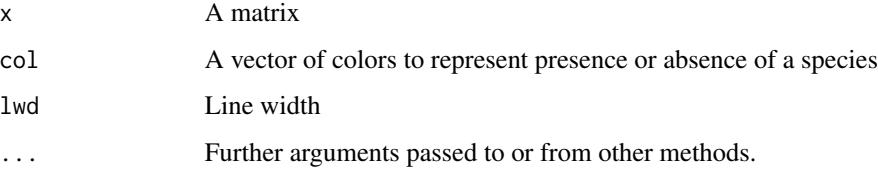

### Value

Returns no value, just plot sparse matrix

plot\_pie *Visualize biogeographic patterns using pie charts*

### Description

Visualize biogeographic patterns using pie charts

<span id="page-35-0"></span>

<span id="page-36-0"></span>random\_species 37

### Usage

```
plot_pie(
  omega,
  pol,
  radius = 0.55,
  col = hcl.close(5),
  pie_{control} = list(),legend = FALSE,
  legend_pie = FALSE,
  ...
\mathcal{L}
```
### Arguments

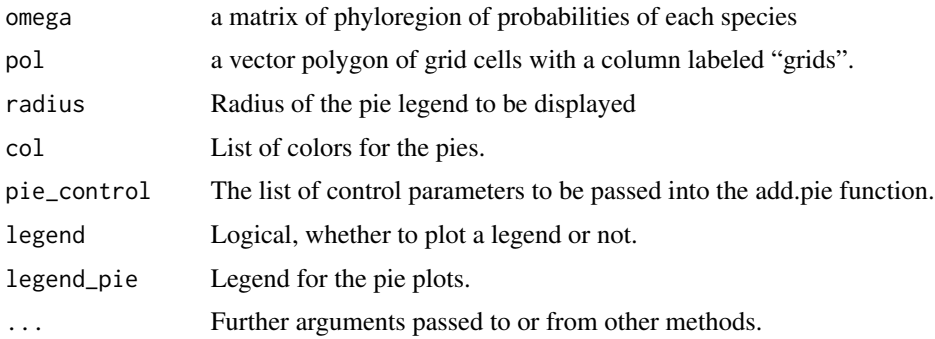

### Value

Returns no value, just map color pies in geographic space!

### Examples

```
library(terra)
data(africa)
p <- vect(system.file("ex/sa.json", package = "phyloregion"))
K <- ncol(africa$omega)
CLRS <- hcl.colors(K)
plot_pie(africa$omega, pol = p, col=CLRS)
```
random\_species *Generate random species distributions in space*

#### Description

This function generates random species distributions in geographic space as extent of occurrence range polygons based on convex hulls of random points.

### <span id="page-37-0"></span>Usage

```
random_species(n, species, pol, ...)
```
### Arguments

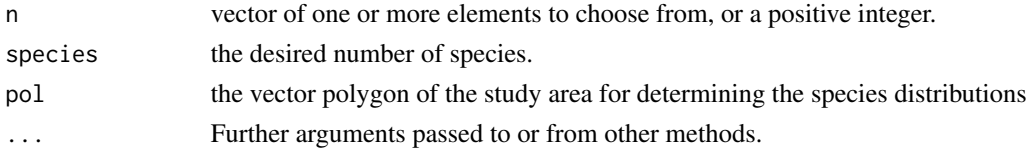

### Value

A vector polygon of species' extent of occurrence ranges.

### Author(s)

Barnabas H. Daru <darunabas@gmail.com>

rast2comm *Convert raw input distribution data to community*

### Description

The functions points2comm, polys2comm, rast2comm provide convenient interfaces to convert raw distribution data often available as point records, polygons and raster layers, respectively, to a community composition data frame at varying spatial grains and extents for downstream analyses.

### Usage

```
rast2comm(files)
polys2comm(data, res = 0.25, pol.grids = NULL, ...)points2comm(data, res = 0.25, pol.grids = NULL, ...)
```
### Arguments

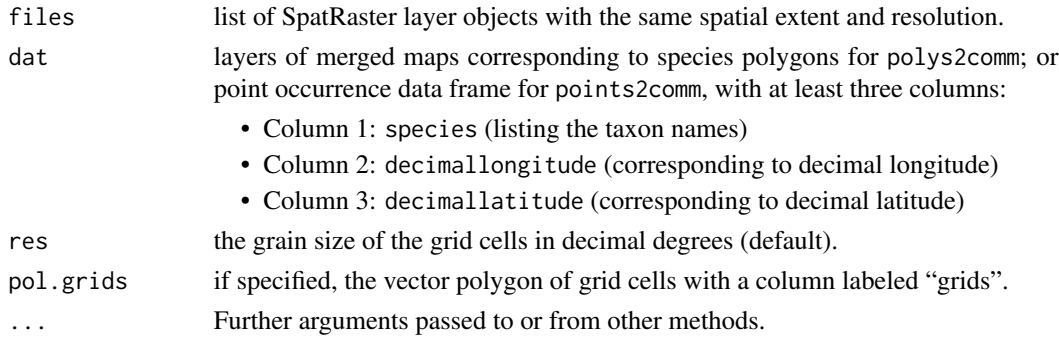

### <span id="page-38-0"></span>read.community 39

### Value

Each of these functions generate a list of two objects as follows:

- comm\_dat: (sparse) community matrix
- map: vector or raster of grid cells with the values per cell for mapping.

#### See Also

[mapproject](#page-0-0) for conversion of latitude and longitude into projected coordinates system. [long2sparse](#page-20-1) for conversion of community data.

### Examples

```
fdir <- system.file("NGAplants", package="phyloregion")
files <- file.path(fdir, dir(fdir))
ras <- rast2comm(files) # Note, this function generates
     # a list of two objects
head(ras[[1]])
```

```
require(terra)
s <- vect(system.file("ex/nigeria.json", package="phyloregion"))
sp <- random_species(100, species=5, pol=s)
pol <- polys2comm(dat = sp)
head(pol[[1]])
```

```
library(terra)
s <- vect(system.file("ex/nigeria.json", package="phyloregion"))
set.seed(1)
m \le - as.data.frame(spatSample(s, 1000, method = "random"),
                   geom = "XY")[-1]names(m) <- c("lon", "lat")
species <- paste0("sp", sample(1:100))
m$taxon <- sample(species, size = nrow(m), replace = TRUE)
pt \le points2comm(dat = m, res = 0.5) # This generates a list of two objects
head(pt[[1]])
```
<span id="page-38-1"></span>read.community *Read in sparse community matrices*

#### Description

read.community reads in file containing occurrence data and returns a sparse matrix.

### <span id="page-39-0"></span>Usage

read.community(file, grids = "grids", species = "species", ...)

#### Arguments

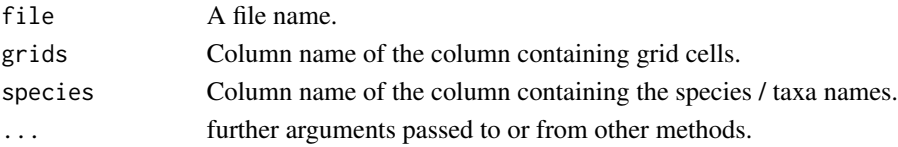

### Value

read.community returns a sparse matrix (an object of class "dgCMatrix").

### Examples

```
df <- data.frame(grids=paste0("g", c(1,1,2,3,3)),
                 species = paste0("sp", c(1,3,2,1,4)))df
tmp <- tempfile()
write.csv(df, tmp)
(M <- read.community(tmp) )
sparse2long(M)
unlink(tmp)
```
sdm *Species distribution models*

### Description

This function computes species distribution models using two modelling algorithms: generalized linear models, and maximum entropy (only if rJava is available). Note: this is an experimental function, and may change in the future.

### Usage

```
sdm(
  x,
  predictors = NULL,
 pol = NULL,thin = TRUE,
  thin.size = 500.
  algorithm = "all",
  size = 50,
 width = 50000,
  mask = FALSE
)
```
 $sdm$  41

### **Arguments**

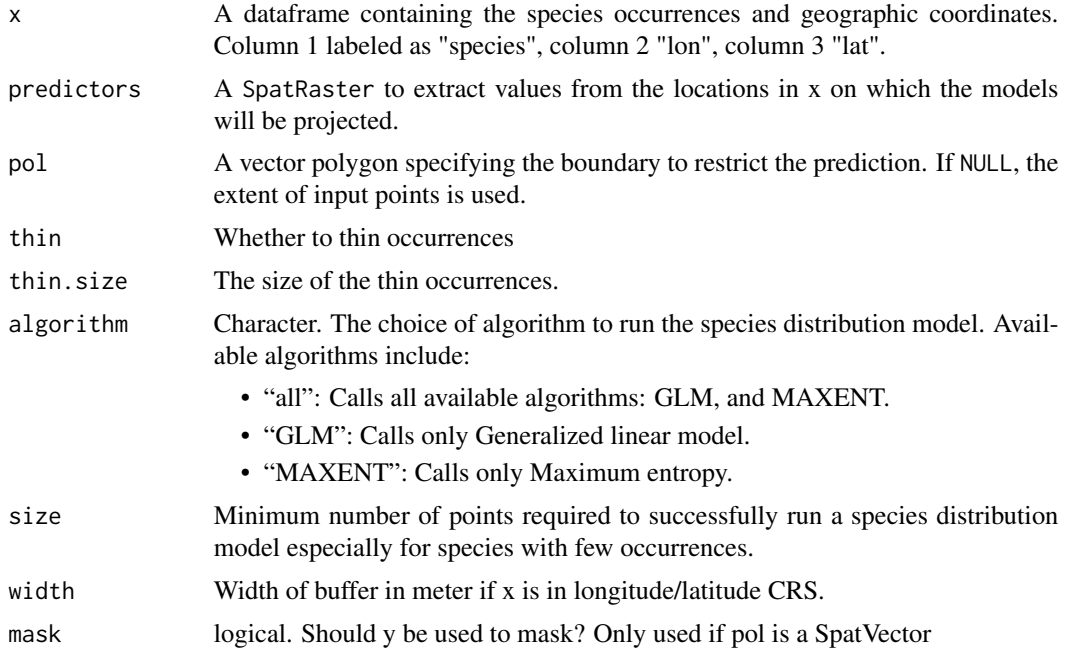

#### Value

A list with the following objects:

- ensemble\_raster The ensembled raster that predicts the potential species distribution based on the algorithms selected.
- data The dataframe of occurrences used to implement the model.
- polygon Map polygons of the predicted distributions analogous to extent-of-occurrence range polygon.
- indiv\_models Raster layers for the separate models that predict the potential species distribution.

#### References

Zurell, D., Franklin, J., König, C., Bouchet, P.J., Dormann, C.F., Elith, J., Fandos, G., Feng, X., Guillera-Arroita, G., Guisan, A., Lahoz-Monfort, J.J., Leitão, P.J., Park, D.S., Peterson, A.T., Rapacciuolo, G., Schmatz, D.R., Schröder, B., Serra-Diaz, J.M., Thuiller, W., Yates, K.L., Zimmermann, N.E. and Merow, C. (2020), A standard protocol for reporting species distribution models. *Ecography*, 43: 1261-1277.

```
# get predictor variables
library(predicts)
f <- system.file("ex/bio.tif", package="predicts")
```

```
preds <- rast(f)
#plot(preds)
# get species occurrences
b <- file.path(system.file(package="predicts"), "ex/bradypus.csv")
d \leftarrow \text{read.csv}(b)# fit ensemble model for four algorithms
m \le - \text{sdm}(d, \text{ predictors} = \text{preds}, \text{algorithm} = \text{"all"})# plot(m$ensemble_raster)
# plot(m$polygon, add=TRUE)
```
selectbylocation *Select polygon features from another layer and adds polygon attributes to layer*

### Description

The selectbylocation function selects features based on their location relative to features in another layer.

#### Usage

```
selectbylocation(x, y)
```
#### Arguments

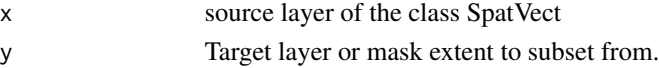

#### Value

A spatial polygons or spatial points object pruned to the extent of the target layer.

```
library(terra)
d <- vect(system.file("ex/nigeria.json", package="phyloregion"))
e \leftarrow ext(d)set.seed(1)
m <- data.frame(lon = runif(1000, e[1], e[2]),
                lat = runif(1000, e[3], e[4]),
                 sites = seq(1000))
m \leftarrow \text{vect}(m)z <- selectbylocation(m, d)
plot(d)
points(m, col = "blue", pch = "+")
points(z, col = "red", pch = "+")
```
<span id="page-41-0"></span>

<span id="page-42-0"></span>

#### Description

This function contrasts different hierarchical clustering algorithms on the phylogenetic beta diversity matrix for degree of data distortion using Sokal & Rohlf's (1962) cophenetic correlation coefficient.

#### Usage

```
select_linkage(x)
```
#### Arguments

x a numeric matrix, data frame or "dist" object.

### Value

- A numeric value corresponding to the good clustering algorithm for the distance matrix
- If plot = TRUE, a barplot of cophenetic correlation for all the clustering algorithms is drawn.

#### References

Sokal, R.R. & Rohlf, F.J. (1962) The comparison of dendrograms by objective methods. *Taxon* 11: 33–40.

### Examples

```
data(africa)
tree <- africa$phylo
bc <- beta_diss(africa$comm)
y <- select_linkage(bc[[1]])
barplot(y, horiz = TRUE, las = 1)
```
timeslice *Slice phylogenetic tree at various time depths*

#### **Description**

This function slices a dated phylogenetic tree at successive time depths back in time by collapsing younger phylogenetic branches into older ones to infer the origins of species assemblages.

#### Usage

```
timeslice(phy, n = 0.2, collapse = FALSE, ...)
```
### <span id="page-43-0"></span>Arguments

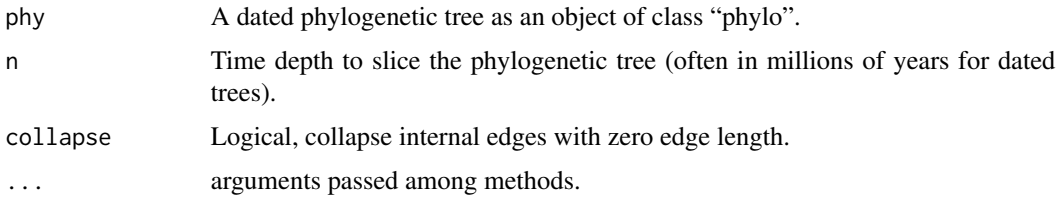

### Value

A tree with the phylogenetic structure removed at the specified time depth

#### Author(s)

Barnabas H. Daru <darunabas@gmail.com>

### References

Daru, B.H., van der Bank, M. & Davies, T.J. (2018) Unravelling the evolutionary origins of biogeographic assemblages. *Diversity and Distributions* 24: 313–324.

### Examples

```
library(ape)
```

```
set.seed(1)
tree \le rcoal(50)
x <- timeslice(tree, .5)
old.par <- par(no.readonly = TRUE)
par(mfrow = c(1, 2))plot(tree)
axisPhylo()
plot(x)
axisPhylo()
par(old.par)
```
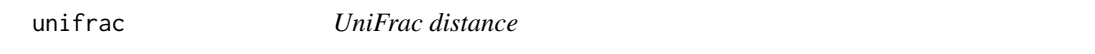

### Description

unifrac calculates the unweighted UniFrac distance between communities.

### Usage

unifrac(x, phy)

### <span id="page-44-0"></span>Arguments

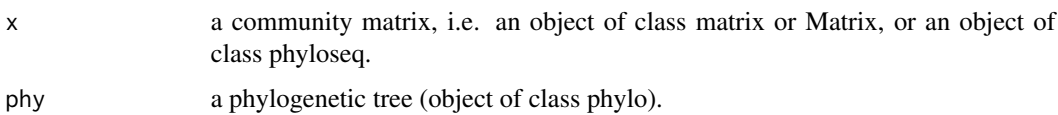

#### Value

a dist object.

### References

Lozupone C, Knight R. (2005) UniFrac: a new phylogenetic method for comparing microbial communities. *Appl Environ Microbiol.* 71 (12):8228–35. *BMC Bioinformatics* 7:371.

### See Also

[PD](#page-25-1), [phylobeta](#page-27-1)

### Examples

```
tree <- ape::read.tree(text ="((t1:1,t2:1)N2:1,(t3:1,t4:1)N3:1)N1;")
com <- Matrix::sparseMatrix(c(1,3,4,1,4,5,1,2,3,4,5,6,3,4,6),
  c(1,1,1,2,2,2,3,3,3,3,3,3,4,4,4),x=1,
  dimnames = list(paste0("g", 1:6), tree$tip.label))
```
unifrac(com, tree)

weighted\_endemism *Measure the distribution of narrow-ranged or endemic species.*

### Description

weighted\_endemism is species richness inversely weighted by species ranges.

### Usage

```
weighted_endemism(x)
```
### Arguments

x A (sparse) community matrix.

### Value

A data frame of species traits by site.

### References

Crisp, M.D., Laffan, S., Linder, H.P. & Monro, A. (2001) Endemism in the Australian flora. *Journal of Biogeography* 28: 183–198.

Daru, B.H., Farooq, H., Antonelli, A. & Faurby, S. (2020) Endemism patterns are scale dependent. *Nature Communications* 11 : 2115.

```
library(terra)
data(africa)
p <- vect(system.file("ex/sa.json", package = "phyloregion"))
Endm <- weighted_endemism(africa$comm)
m <- merge(p, data.frame(grids=names(Endm), WE=Endm), by="grids")
m \leftarrow m[!is.na(m$WE),]
plot(m, "WE", col = hcl.colors(20), type="continuous")
```
# <span id="page-46-0"></span>Index

∗ Conversion long2sparse , [21](#page-20-0) ∗ bioregion counts , [10](#page-9-0) fishnet, [13](#page-12-0) fitgom , [14](#page-13-0) get\_clades , [18](#page-17-0) indicators , [20](#page-19-0) match\_phylo\_comm , [23](#page-22-0) phylobuilder , [31](#page-30-0) select\_linkage , [43](#page-42-0) selectbylocation , [42](#page-41-0) weighted\_endemism , [45](#page-44-0) ∗ cluster PD , [26](#page-25-0) read.community , [39](#page-38-0) unifrac , [44](#page-43-0) ∗ datasets africa , [4](#page-3-0) ∗ package phyloregion-package , [3](#page-2-0) ∗ phyloregion coldspots , [8](#page-7-0) hexcols , [19](#page-18-0) map\_trait, [22](#page-21-0) optimal\_phyloregion , [25](#page-24-0) phylobeta\_core , [28](#page-27-0) phyloregion , [32](#page-31-0) random\_species , [37](#page-36-0) timeslice , [43](#page-42-0) add.tips , *[31](#page-30-0)* africa , [4](#page-3-0) arc\_labels , [5](#page-4-0) beta.multi , *[7](#page-6-0)* beta.pair , *[7](#page-6-0)* beta\_core , [7](#page-6-0) , *[29](#page-28-0)* beta\_diss *(*beta\_core *)* , [7](#page-6-0)

betapart , *[8](#page-7-0)*

betapart.core , *[7,](#page-6-0) [8](#page-7-0)* coldspots , [8](#page-7-0) collapse\_range , [9](#page-8-0) counts , [10](#page-9-0) dense2long *(*long2sparse *)* , [21](#page-20-0) dense2sparse *(*long2sparse *)* , [21](#page-20-0) EDGE , *[5](#page-4-0)* , [11](#page-10-0) evol.distinct , *[13](#page-12-0)* , *[33](#page-32-0)* evol\_distinct , [12](#page-11-0) , *[33](#page-32-0)* fishnet , *[4](#page-3-0)* , [13](#page-12-0) fitgom , [14](#page-13-0) functional\_beta , [16](#page-15-0) get\_clades , [18](#page-17-0) hexcols , [19](#page-18-0) hotspots *(*coldspots *)* , [8](#page-7-0) indicators , [20](#page-19-0) infomap *(*phyloregion *)* , [32](#page-31-0) label2table , *[31](#page-30-0)* long2dense *(*long2sparse *)* , [21](#page-20-0) long2sparse , [21](#page-20-0) , *[39](#page-38-0)* map\_trait , [22](#page-21-0) mapproject , *[39](#page-38-0)* match\_phylo\_comm , [23](#page-22-0) mean\_dist , [24](#page-23-0) metaMDS , *[19](#page-18-0)* nodepie , [24](#page-23-0) optimal\_phyloregion , [25](#page-24-0) , *[33](#page-32-0)* PD , [26](#page-25-0) , *[45](#page-44-0)* PD\_ses , [27](#page-26-0) phylo.beta.multi , *[29](#page-28-0)*

48 INDEX

phylo.beta.pair , *[29](#page-28-0)* phylo.betapart.core , *[29](#page-28-0)* phylo\_endemism , [34](#page-33-0) phylobeta , *[8](#page-7-0)* , *[45](#page-44-0)* phylobeta *(*phylobeta\_core *)* , [28](#page-27-0) phylobeta\_core , [28](#page-27-0) phylobeta\_ses , [29](#page-28-0) phylobuilder , [31](#page-30-0) phyloregion , *[13](#page-12-0)* , [32](#page-31-0) phyloregion-package , [3](#page-2-0) plot.phyloregion , [35](#page-34-0) plot.sparse, [36](#page-35-0) plot\_NMDS *(*plot.phyloregion *)* , [35](#page-34-0) plot\_pie , [36](#page-35-0) points2comm *(*rast2comm *)* , [38](#page-37-0) polys2comm *(*rast2comm *)* , [38](#page-37-0)

random\_species , [37](#page-36-0) rast2comm , [38](#page-37-0) read.community , *[29](#page-28-0)* , [39](#page-38-0)

### sdm , [40](#page-39-0) select\_linkage , [43](#page-42-0) selectbylocation , [42](#page-41-0) sparse2dense *(*long2sparse *)* , [21](#page-20-0) sparse2long *(*long2sparse *)* , [21](#page-20-0) stripLabel , *[31](#page-30-0)*

text\_NMDS *(*plot.phyloregion *)* , [35](#page-34-0) timeslice , [43](#page-42-0)

unifrac , [44](#page-43-0)

weighted\_endemism , [45](#page-44-0)